## **Falkovideo Safe Mail Net**

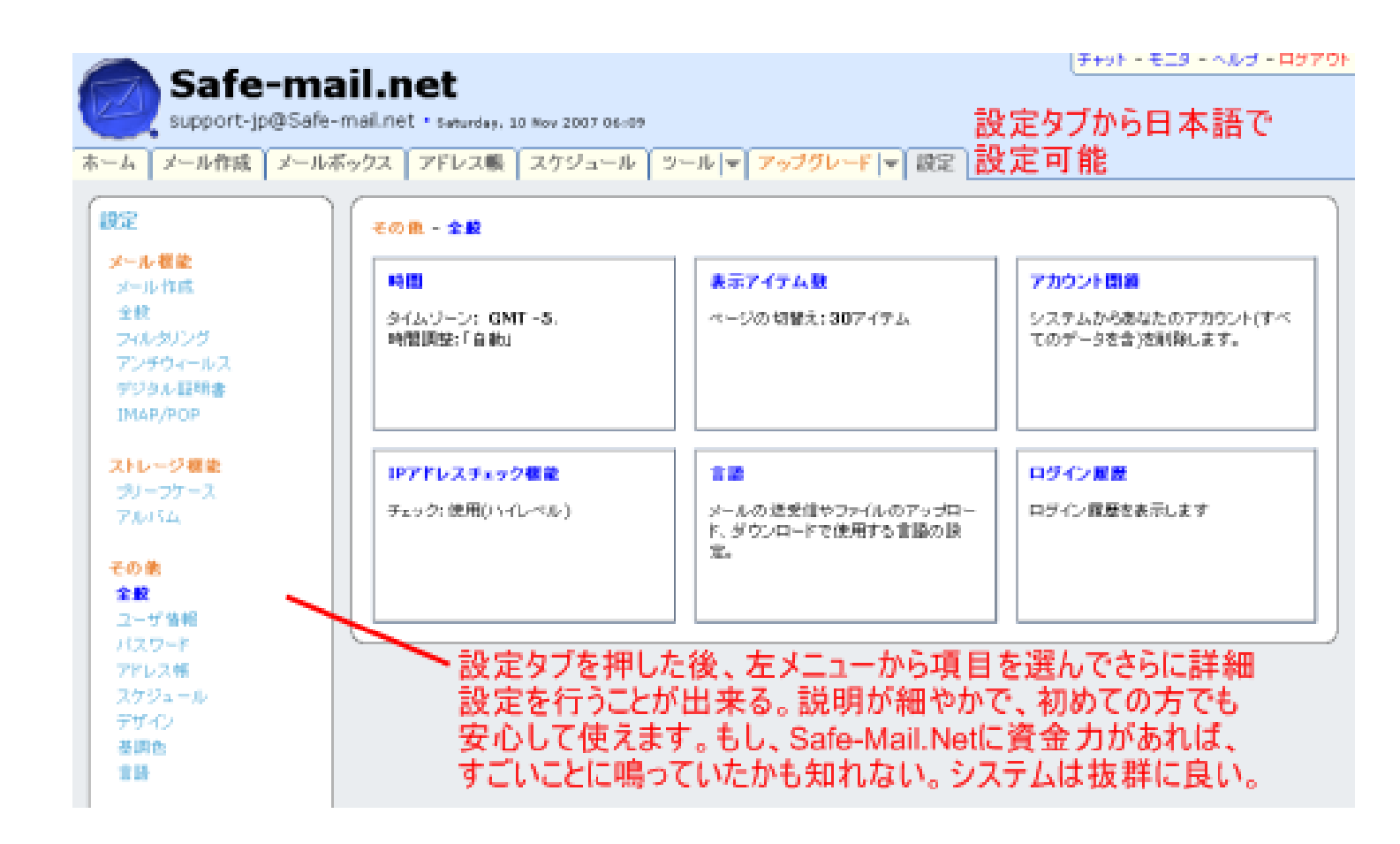

## DOWNLOAD: https://byltly.com/2ith6t

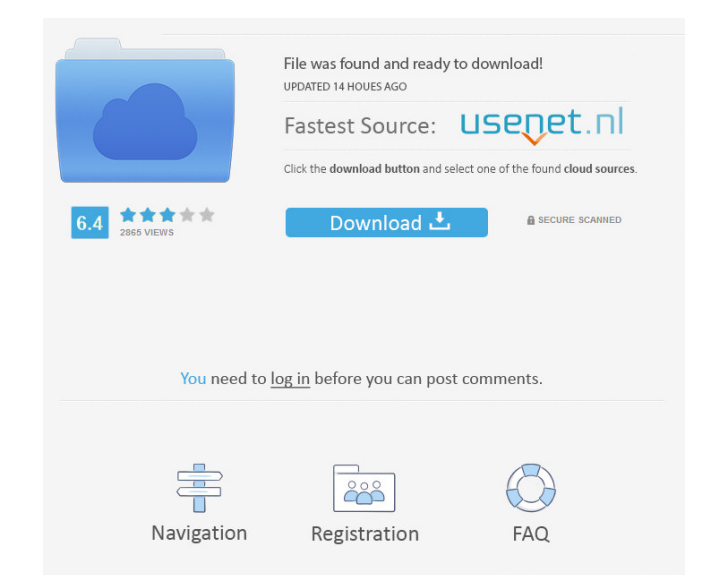

force[openrecipricanet-falkovideo-safe-mail-netforce]. Falkovideo, a very useful and a very popular mail app for Android. Here you can read the FAQs and troubleshooting guide of this app and learn how to install and use th touch support Privacy friendly Falkovideo is a private mail service that offers free private email service that offers free private email service. The developers of the app are keeping the device information of users priva features like the sending of encrypted mail, the ability to use all the contacts in the phone or access the contacts to send mail, the option to save your messages for offline reading, the ability to sign out of the app wi Tap on "+" in the settings to start Falkovideo. Go to the Accounts tab and add the email id to the Falkovideo account. Tap on "+" to add the contacts to send mail to the users. Tap on the settings button in the bottom righ also add various emails to Falkovideo accounts like Google Play, Facebook, etc. Tap on the privacy option in the settings to enable the privacy settings for the account. Tap on the account settings and remove the account f to the user. You can also send text messages to the user. 82157476af

Related links:

[Fs2004 Orbx Ground Textures Global Vip Hack](http://inbislu.yolasite.com/resources/Fs2004-Orbx-Ground-Textures-Global-Vip-Hack.pdf) [EESTIKEELESMULTIKAD](http://pasdortkelb.yolasite.com/resources/EESTIKEELESMULTIKAD.pdf) [Learn Programming In Java By Anshuman Sharma Pdf Download](http://cheadisla.yolasite.com/resources/Learn-Programming-In-Java-By-Anshuman-Sharma-Pdf-Download.pdf)